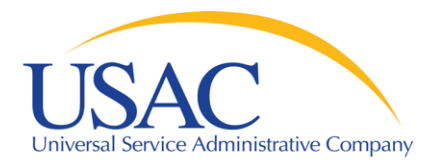

# E-rate Program

# **Beginners Presentation**

May 3, 2011 - Los Angeles I May 12, 2011 - Atlanta

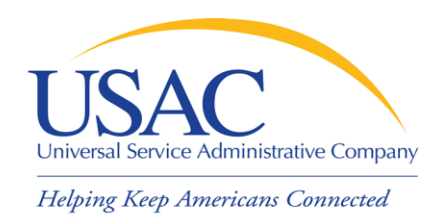

### Application Process

- Request / update SPIN FCC Form 498
- **Review Eligible Services List**
- **Applicants write technology plans**
- **Applicants file FCC Form 470 to open competitive** bidding process / Service providers submit bids
- Applicants file FCC Form 471
- File annual certification FCC Form 473
- **Application review / Funding commitments**
- Services start applicants file FCC Form 486
- Invoice USAC FCC Form 472 or FCC Form 474

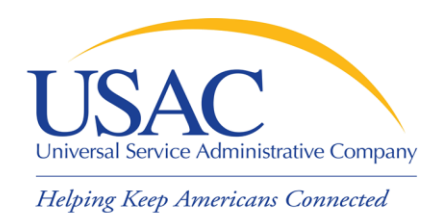

### Application Process

- Request / update SPIN FCC Form 498
- **Review Eligible Services List**

Service providers submit bids

- File annual certification FCC Form 473 **Example 18 Funding commitments**
- **Services start**
- Invoice USAC FCC Form 472 or FCC Form 474

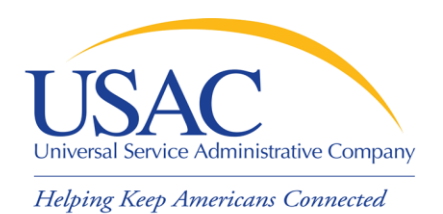

### **Overview**

- Funding Year July 1 to June 30
	- Non-recurring services have until September 30 for delivery and installation
- **\$2,270,250,000 billion cap for FY2010** \$2,290,682,250 billion cap for FY2011
	- FCC can roll over unused funding from prior years
	- Starting with FY2010, indexed to inflation
	- Priority 1 services (Telecommunications Services and Internet Access) funded first
	- Priority 2 services (Internal Connections and Basic Maintenance) funded for neediest applicants first, starting with 90% discount level, then 89%, etc.

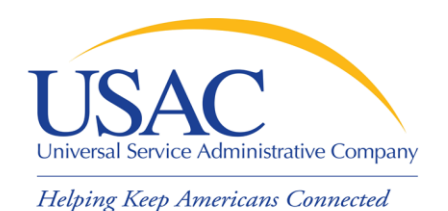

### **Overview**

- Applicants can be:
	- Eligible schools and school districts
	- Eligible libraries
	- Consortia of eligible and ineligible entities (but only eligible entities can receive discounts)
- **Applicants must meet deadlines during** several parts of the application process
	- Not meeting a deadline can result in reduction or denial of funding

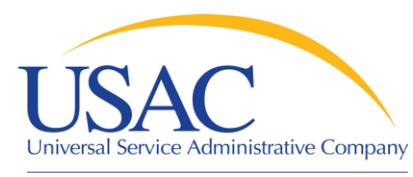

### Document Retention

#### FCC Requirement: –Keep all records pertaining to the application process for at least five years after the last date to receive service

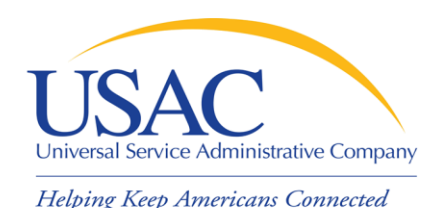

Apply for a SPIN

- **[FCC Form 498](http://www.universalservice.org/_res/documents/fund-administration/pdf/form-498-fy2006.pdf) Service Provider** Identification Number and General Contact Information Form
	- –Original must be filed on paper
	- Revisions can be done online
		- Can be submitted by company officer or general contact
	- Must be certified by company officer – Helpline: 1-888-641-8722

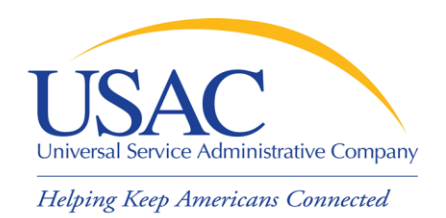

### Telecom Providers

- If you want to provide telecommunications services – Provide service on a [common carriage basis](http://www.usac.org/sl/providers/step01/providers-telecommunications-services.aspx)
	- Allow customer to transmit information of its own design and choosing without change in form or content
	- Provide that capability for a fee directly to the public
	- File [FCC Form 499-A](http://www.universalservice.org/_res/documents/fund-administration/pdf/499/form-499a-FY2008.pdf) (and if required FCC Form 499-
		- See next slide for certain exemptions from filing

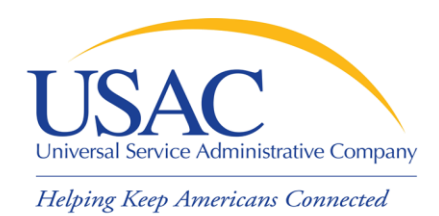

# Telecom/Internet Providers

- **If you want to provide interconnected Voice over** Internet Protocol (VoIP) services as an ISP:
	- Must also file [FCC Form 499-A](http://www.universalservice.org/_res/documents/fund-administration/pdf/499/form-499a-FY2008.pdf)
- Some entities exempt from filing Form 499-A are still eligible to provide these services (see FCC [Form 499-A Instructions](http://www.usac.org/_res/documents/fund-administration/pdf/499/form-499A-fy2009-instructions.pdf) for a description of these entities). For example:
	- Providers with *de minimis* contribution levels
	- Certain public safety and local governmental entities
	- Certain non-profit entities

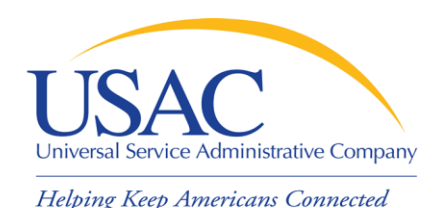

Apply for a SPIN

- Why is FCC Form 498 important to you?
	- Establishes user IDs and passwords for online updates, submissions, etc.
	- Populates [SPIN Contact Search](http://www.sl.universalservice.org/Forms/SPIN_Contact_Search.asp) database that applicants use to contact you and find your SPIN
	- Provides remittance information USAC uses to pay invoices

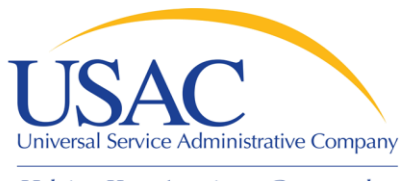

# Apply for a SPIN

#### ■ E-File System

- Once your FCC Form 498 has been successfully processed, USAC will set up a user ID and password for:
	- General contact (Block 2 email)
	- Company officer (Block 15 email)
- General contact and company officer can then set up additional users and their levels of access

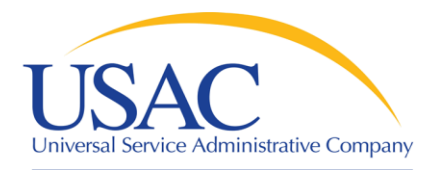

# Apply for a SPIN

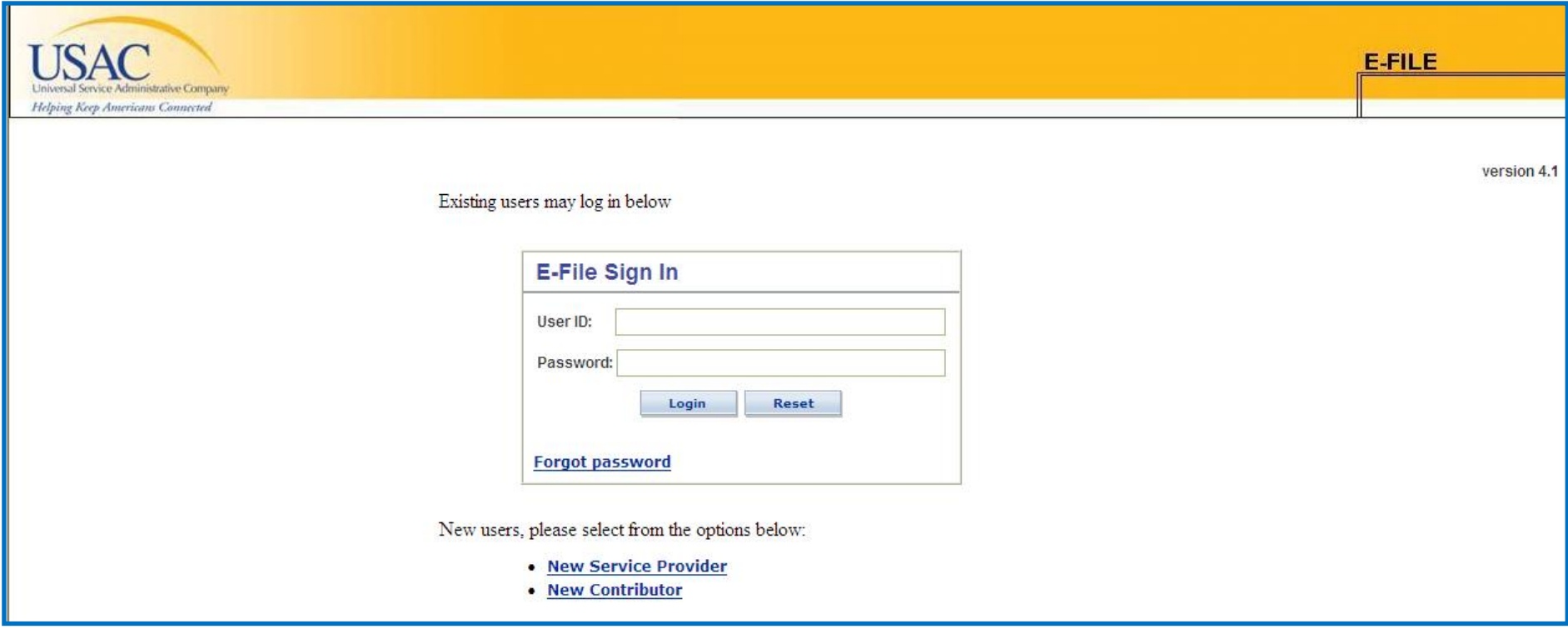

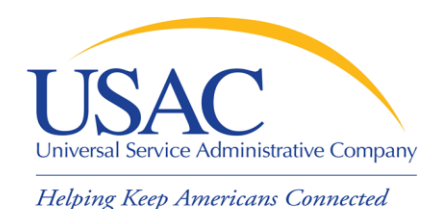

Eligible Services List

- **[Eligible Services List](http://www.universalservice.org/sl/tools/eligible-services-list.aspx) (ESL) process** 
	- USAC sends draft ESL to FCC each year
	- FCC issues a Public Notice with draft ESL
		- Comment period
		- Reply comment period
	- FCC reviews comments and reply comments
	- FCC issues final list for upcoming funding year (no changes made during funding year)

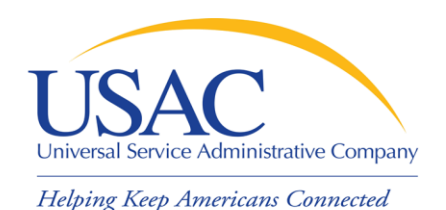

# Eligible Services List

- Why is the ESL process important to you?
	- Descriptions of eligible services are set for the funding year once the final ESL is issued
	- You have an opportunity to provide input in advance of the final ESL
	- Suggesting replacement or additional language that is considered and/or adopted may help both you and your customers with eligible service determinations

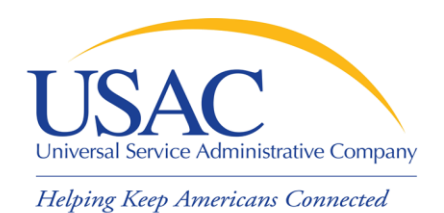

### Applicant Tech Plans

- **Applicants write technology plans** 
	- Not required for Priority 1 services
	- Must be "created" (written) before applicants file their first applicant program form ([FCC Form 470](http://www.universalservice.org/_res/documents/sl/pdf/470.pdf))
	- Must cover all 12 months of the funding year for which funding is requested
	- Can be approved for up to three years
	- Must be approved by a USAC-certified technology plan approver before services start or the third applicant program form [\(FCC Form 486\)](http://www.universalservice.org/_res/documents/sl/pdf/486.pdf) is filed, whichever is earlier

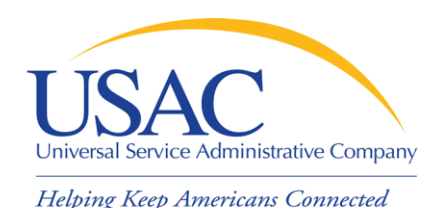

### Applicant Tech Plans

- Why is technology planning important to you?
	- Not following program rules can lead to:
		- Denial of funding
		- Rejection of FCC Form 486
		- Rejection of invoices (FCC Form 472 / FCC Form 474)
	- Funding denial, nonpayment of invoices, or recovery of disbursed funds can occur:
		- During the review of an application
		- During the review of an invoice
		- As a result of an audit

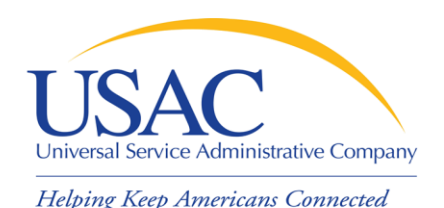

### Applicant Tech Plans

- If applicants ask you for assistance:
	- Refer them to existing sources
		- USAC website
		- State department of education or state library
		- Public websites
		- Other applicants

– Offer no advice or NEUTRAL technical advice

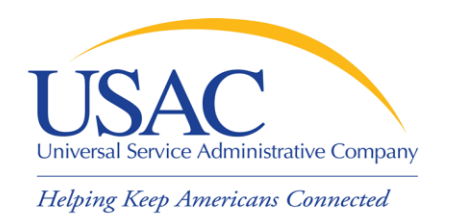

- Applicants post FCC Form 470 and may issue an RFP
	- Opens a competitive bidding process
	- Process must be open and fair
	- Applicant must wait 28 days before selecting a service provider, signing a contract (if applicable), and filing the second applicant program form ([FCC Form 471](http://www.universalservice.org/_res/documents/sl/pdf/471_FY05.pdf))
	- Applicant must choose the most cost-effective solution with the price of the eligible products and services as the primary factor
	- If an applicant posts for and then signs a multi-year contract, a new FCC Form 470 does not need to be posted for those services for the life of the contract

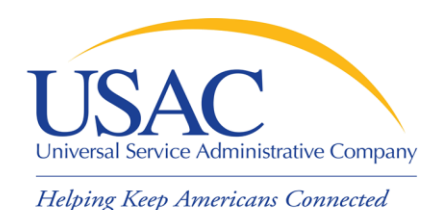

- What is a service provider's role in the competitive bidding process?
	- Review posted FCC Forms 470 and/or download summary information
	- Respond to FCC Forms 470/RFPs
	- Review applicant requirements and local and state procurement rules, including reasons for possible bid disqualification

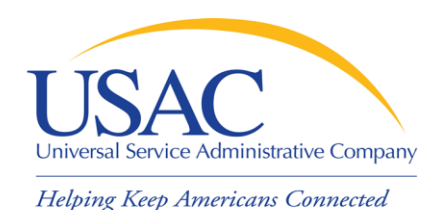

- What happens if USAC finds out the competitive bidding process is not open and fair?
	- This would violate program rules and can lead to funding denials
		- USAC will investigate suspected noncompliance, which will take time and can hold up decisions on other applications

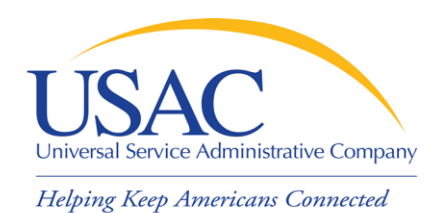

 What should a service provider AVOID in the competitive bidding process?

#### **DO NOT:**

- Prepare, sign, post or file a FCC Form 470
- Design the evaluation process
- Participate in the review/evaluation of bids
- Provide free services, kickbacks, gifts, or other inducements to ensure bid selection
- Bundle eligible and ineligible costs to hide the ineligible costs

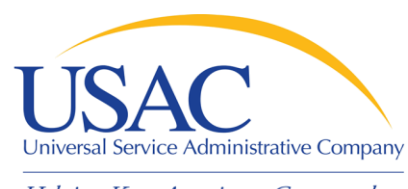

# Competitive Bidding – Tips

Helping Keep Americans Connected

- **If applicants ask you for assistance:** –Refer them to existing sources
- **Review all requirements set out by** the applicant and follow them

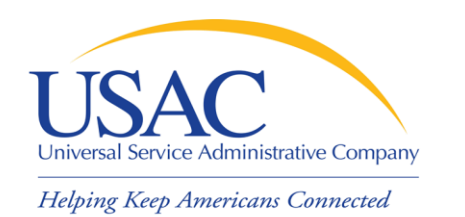

# FCC Form 471 (Applicants)

- After applicants choose a service provider, they file the second applicant program form (FCC Form 471)
- Once an applicant has chosen a service provider as the most cost-effective bid and, if applicable, signed a contract:
	- –That service provider can assist the applicant with completing much of the information required on the FCC Form 471, including the [Item 21 Attachment](http://www.universalservice.org/sl/applicants/step07/form471-attachments.aspx)

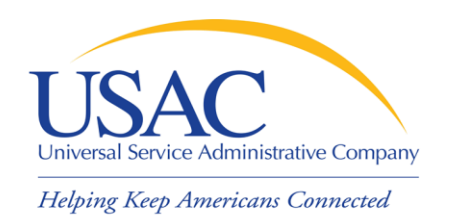

# FCC Form 471 (Applicants)

- The applicant and each service provider featured on the FCC Form 471 receives a copy of the Receipt Acknowledgment Letter [\(RAL\),](http://www.usac.org/_res/documents/sl/pdf/SampleLetters/form-471RAL-service-providers.pdf) which summarizes the information on the form
	- –The applicant can use the RAL to make corrections to the FCC Form 471
	- –Service providers can review the RAL and notify the applicant of any incorrect information that can be corrected

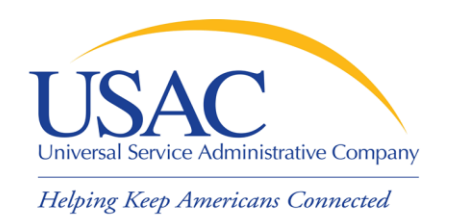

# FCC Form 471 (Applicants)

- FCC Form 471 provides details about each service requested by individual Funding Request Numbers (FRNs). Each FRN features:
	- Service provider name and SPIN
	- Contract number or tariffed / month-to-month designation (T / MTM)
	- Service start / end dates or contract expiration date
	- Individual recipient of the service or a list of schools and/or libraries that will share the service
	- Description of service ([Item 21 Attachment\)](http://www.universalservice.org/sl/applicants/step07/form471-attachments.aspx)

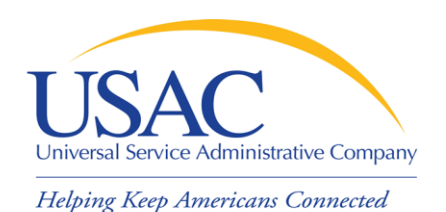

### Item 21 Attachments

- Service providers can assist applicants to complete much of the necessary information on Item 21 attachments, for example:
	- Cost allocations
	- –Equipment locations
	- –Product and service descriptions
	- –Schedule of installations
	- Network diagrams

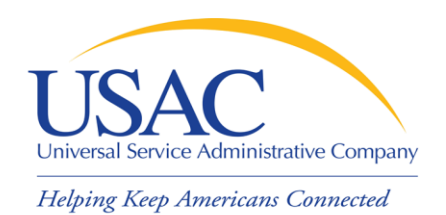

# FCC Form 471 – Tips

- Keep your FCC Form 498 contact information updated
- Offer assistance to applicants with product and service descriptions
- Ask for a copy of the final Item 21 Attachment submitted to USAC
- Consult with applicants on the invoicing method [FCC Form 474 \(SPI\)](http://www.universalservice.org/_res/documents/sl/pdf/474.pdf) or [FCC Form 472 \(BEAR\)](http://www.universalservice.org/_res/documents/sl/pdf/472.pdf)
- **Review the FCC Form 471 Receipt Acknowledgment** [Letter \(RAL\)](http://www.universalservice.org/_res/documents/sl/pdf/SampleLetters/form-471RAL-service-providers.pdf) and notify applicant of errors

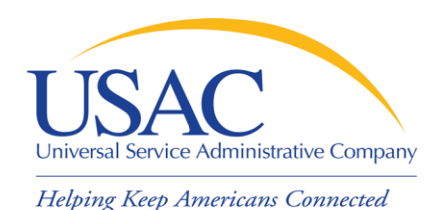

### Application Review

- Applicants undergo application review by Program Integrity Assurance (PIA)
	- You can assist with:
		- Specific questions on products and services
		- Questions on eligible and ineligible uses
		- Network and configuration questions
	- You cannot assist with:
		- Questions on the technology planning process
		- Questions on the competitive bidding process

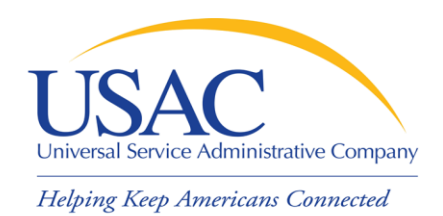

- Offer to help applicants with technical questions on products and services
- Offer to help with cost allocations
- Remember that the ultimate responsibility for the application review rests with the applicant
	- If for some reason you talk to PIA without the applicant, communicate your response to the applicant

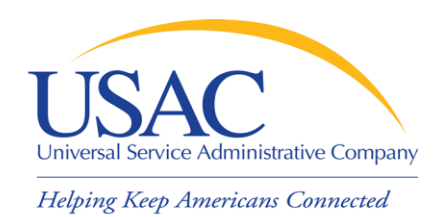

# Funding Commitments

- **After USAC reaches a funding decision, both** the applicant and the service provider receive a [Funding Commitment Decision Letter \(FCDL\).](http://www.usac.org/_res/documents/sl/pdf/sampleletters/form-471-FCDL-service-providers.pdf) Funding decisions include:
	- Funded, which includes reductions
	- Not funded, which can mean denied in total or for threshold (i.e., no \$ left for Priority 2 at that discount level)
	- As yet unfunded, which is only seen by the applicant and only for Priority 2 services
- **Review Funding Commitment Decision** [Letter \(FCDL\)](http://www.usac.org/_res/documents/sl/pdf/sampleletters/form-471-FCDL-service-providers.pdf) details for each applicant
- Help applicants prepare for start of services
	- Do you need details from the applicant?
	- Does the applicant need details from you?
- **If funding is reduced or denied, discuss with** the applicant a possible appeal of the USAC decision

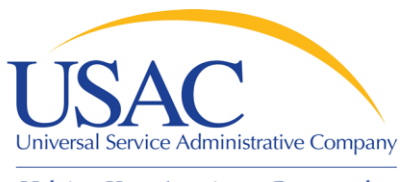

### Annual Certification

- **[FCC Form 473](http://www.universalservice.org/_res/documents/sl/pdf/473.pdf) Service Provider Annual** Certification (SPAC) Form
	- Must be filed each funding year
	- In general, filing is enabled when FCC Form 471 window opens
	- Must be on file with USAC before an invoice will be paid for that funding year
	- Contains program rule certifications

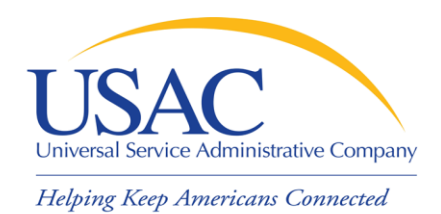

# Annual Certification - Tips

- If you plan to participate in the program in the upcoming funding year, file FCC Form 473 early so you don't forget
- Read the certifications carefully and be sure you can certify truthfully
- Check the [SPIN Contact Search](http://www.sl.universalservice.org/Forms/SPIN_Contact_Search.asp) tool to verify that we have received and processed your form (funding year shows in SPAC column)

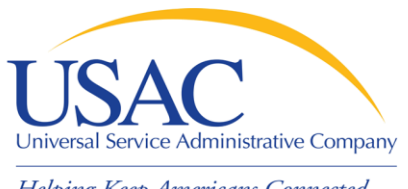

### Start Service

- Applicant files [FCC Form 486](http://www.universalservice.org/_res/documents/sl/pdf/486.pdf) to indicate:
	- Service Start Date for each FRN
	- Status of technology plan
	- Status under the Children's Internet Protection Act (CIPA)
- **USAC reviews some FCC Forms 486 for** compliance with program rules
	- FCC Form 486 must be successfully processed before USAC will pay invoices for an FRN

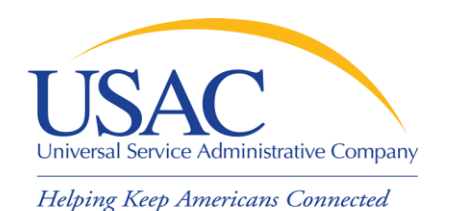

### Start Service – Tips

- **Encourage applicants to file FCC Form 486 early** if they are eligible
- Notify applicants if services have started and no FCC Form 486 has been filed
- If you are concerned, ask applicants about the status of their technology plans and compliance with CIPA
- Reach an understanding about the definition of the service start date for each FRN

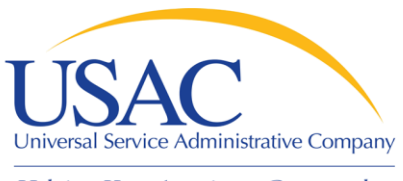

## **Invoicing**

- Two invoicing methods:
	- [Service Provider Invoice \(SPI\) FCC Form 474](http://www.usac.org/_res/documents/sl/pdf/474.pdf)
		- Filed by service provider after billing applicant for non-discount share
	- [Billed Entity Applicant Reimbursement](http://www.usac.org/_res/documents/sl/pdf/472.pdf)  [\(BEAR\) FCC Form 472](http://www.usac.org/_res/documents/sl/pdf/472.pdf)
		- Filed by applicant with service provider's approval after applicant has paid for service in full
		- USAC sends funds to service provider who then reimburses applicant
	- First invoice for an FRN sets the invoicing method for that FRN

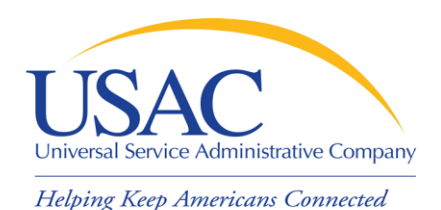

SPI Forms – Tips

- Bill the applicant for the non-discount share
	- Program rules require the applicant to pay the non-discount share (expectation is that it will be paid within 90 days)
- Allow plenty of time for the first SPI to be processed by USAC
- Respond promptly to USAC requests
	- Service checks
	- Other documentation

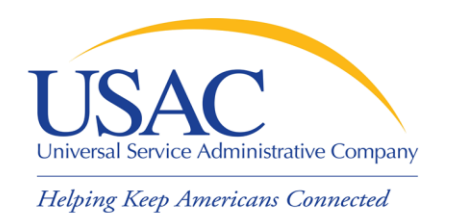

### BEAR Forms – Tips

- Bill the applicant for the full cost of the eligible products and services
- Remind the applicant to pay your bill in full before submitting BEAR
- Remind the applicant not to wait until the last minute to file a BEAR
- Review the BEAR before you approve it
- Pass a BEAR reimbursement to the applicant no later than 20 days after you receive it

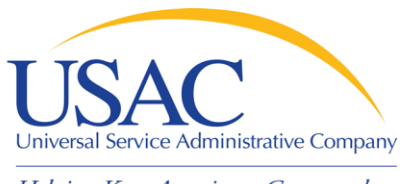

#### Resources

- USAC website [www.usac.org](http://www.usac.org/)
	- [Schools and Libraries](http://www.usac.org/sl/) (program guidance)
	- [Fund Administration](http://www.usac.org/fund-administration/) (FCC Form 498 and payments)
- **[Service provider conference calls](http://www.usac.org/sl/about/service-provider-conference-calls.aspx)**
- **[Schools and Libraries News Briefs](http://www.usac.org/sl/tools/news-briefs/Default.aspx)**
- **[Search tools](http://www.usac.org/sl/tools/search-tools/)**
- **[Tip Sheets](http://www.usac.org/sl/about/tip-sheets.aspx)**

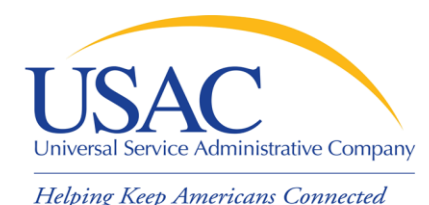

#### Website – www.usac.org/sl

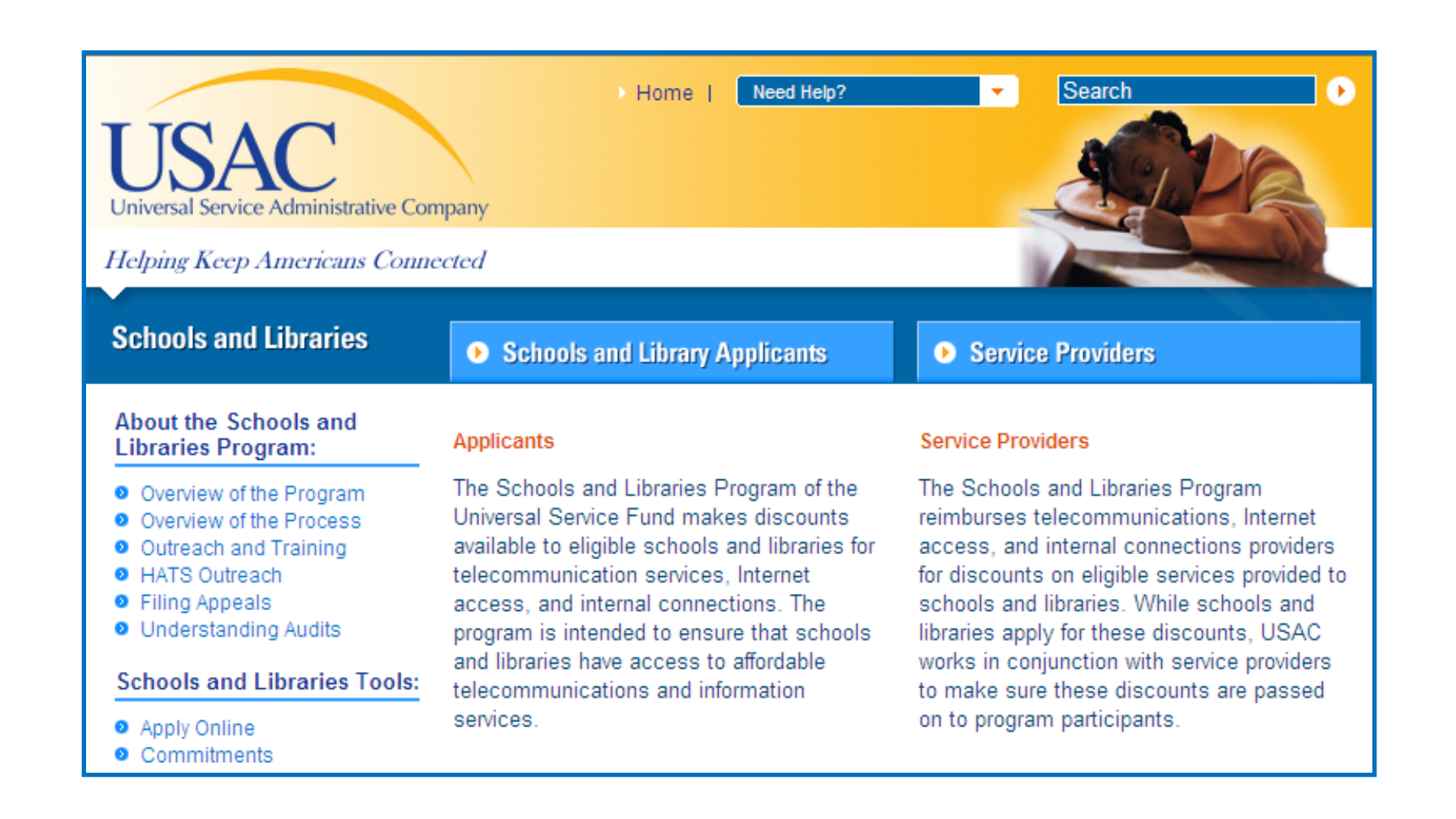

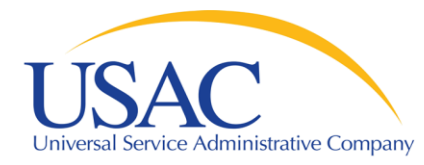

#### Questions?